## **RowReduction**

This is problem 2b in section 1.4.

$$
A = matrix(QQ, [[3, -7, 4], [1, -2, 1], [2, -1, -2]])
$$

A  
\n
$$
\begin{pmatrix}\n3 & -7 & 4 \\
1 & -2 & 1 \\
2 & -1 & -2\n\end{pmatrix}
$$
\n
$$
b = \n\begin{pmatrix}\n10 \\
3 \\
6\n\end{pmatrix}
$$
\nB  
\nC = A. augment(b)  
\nC  
\n
$$
\begin{pmatrix}\n3 & -7 & 4 & 10 \\
3 & -1 & 2 & 1 \\
2 & -1 & -2 & 6\n\end{pmatrix}
$$
\nC. swap\_{rows(0,1)  
\nC  
\n
$$
\begin{pmatrix}\n1 & -2 & 1 & 3 \\
3 & -7 & 4 & 10 \\
2 & -1 & -2 & 6\n\end{pmatrix}
$$
\nC. add\_multiple\_of\_{row(1,0,-3)}  
\nC  
\nC  
\nC  
\n
$$
\begin{pmatrix}\n1 & -2 & 1 & 3 \\
3 & -7 & 4 & 10 \\
2 & -1 & -2 & 6\n\end{pmatrix}
$$
\nC. add\_multiple\_of\_{row(2,0,-3)}  
\nC  
\nC  
\nC  
\nC  
\nC  
\n
$$
\begin{pmatrix}\n1 & -2 & 1 & 3 \\
0 & -1 & 1 & 1 \\
2 & -1 & -2 & 6\n\end{pmatrix}
$$
\nC. add\_multiplet\_{0}(2,0,-2)  
\n
$$
\begin{array}{ccc}\n1 & -2 & 1 & 3 \\
0 & -1 & 1 & 1 \\
2 & -1 & -2 & 6\n\end{array}
$$
\n
$$
\begin{bmatrix}\n1 & -2 & 1 & 3 \\
0 & -1 & 1 & 1 \\
2 & -1 & -2 & 6\n\end{bmatrix}
$$
\n
$$
\begin{array}{ccc}\n1 & -2 & 1 & 3 \\
-1 & -2 & 6 & 1 \\
-1 & 1 & 1 \\
-1 & 1 & 1\n\end{array}
$$

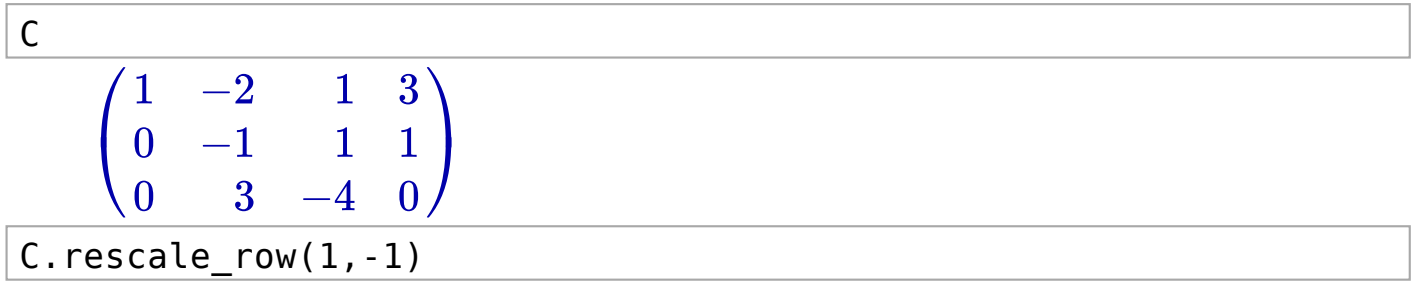

$$
\mathsf{C}^-
$$

 $\begin{pmatrix} 1 \\ 0 \end{pmatrix}$  $\setminus$  0 1 $\begin{array}{c} -2 \\ 1 \\ 3 \end{array}$  $\begin{array}{c} \n1 \\
-1 \\
-4\n\end{array}$  $\begin{array}{c} 3 \\ -1 \\ 0 \end{array}$  $\mathbf{A}$  $\int$ 

C.add\_multiple\_of\_row(0,1,2)

$$
\mathsf{C}^-
$$

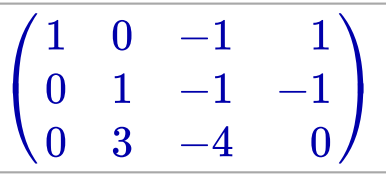

C.add\_multiple\_of\_row(2,1,-3)

$$
\mathsf{C}^-
$$

$$
\begin{pmatrix}\n1 & 0 & -1 & 1 \\
0 & 1 & -1 & -1 \\
0 & 0 & -1 & 3\n\end{pmatrix}
$$

C.rescale\_row(2,-1)

$$
\begin{array}{c}\n C \\
 \begin{pmatrix}\n 1 & 0 & -1 & 1 \\
 0 & 1 & -1 & -1 \\
 0 & 0 & 1 & -3\n \end{pmatrix}\n \end{array}
$$

C.add\_multiple\_of\_row(0,2,1)

C  $\vert$ ⎝  $\begin{bmatrix} 1 \ 0 \ 0 \end{bmatrix}$  $\begin{array}{c} 0 \ 1 \ 0 \end{array}$  $\begin{array}{c} 0 \\ -1 \\ 1 \end{array}$  $\begin{array}{c} -2 \ -1 \ -3 \end{array}$  $\mathbf{A}$  $\overline{I}$ 

$$
|C.add\_multiple\_of\_row(1,2,1)|
$$

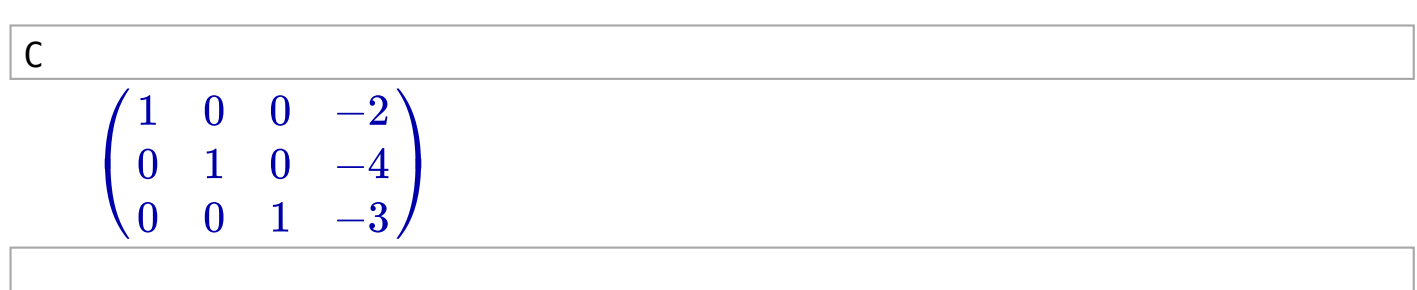